## SAP ABAP table PIQRFC\_WEBLINK {Web Link for RFC Modules}

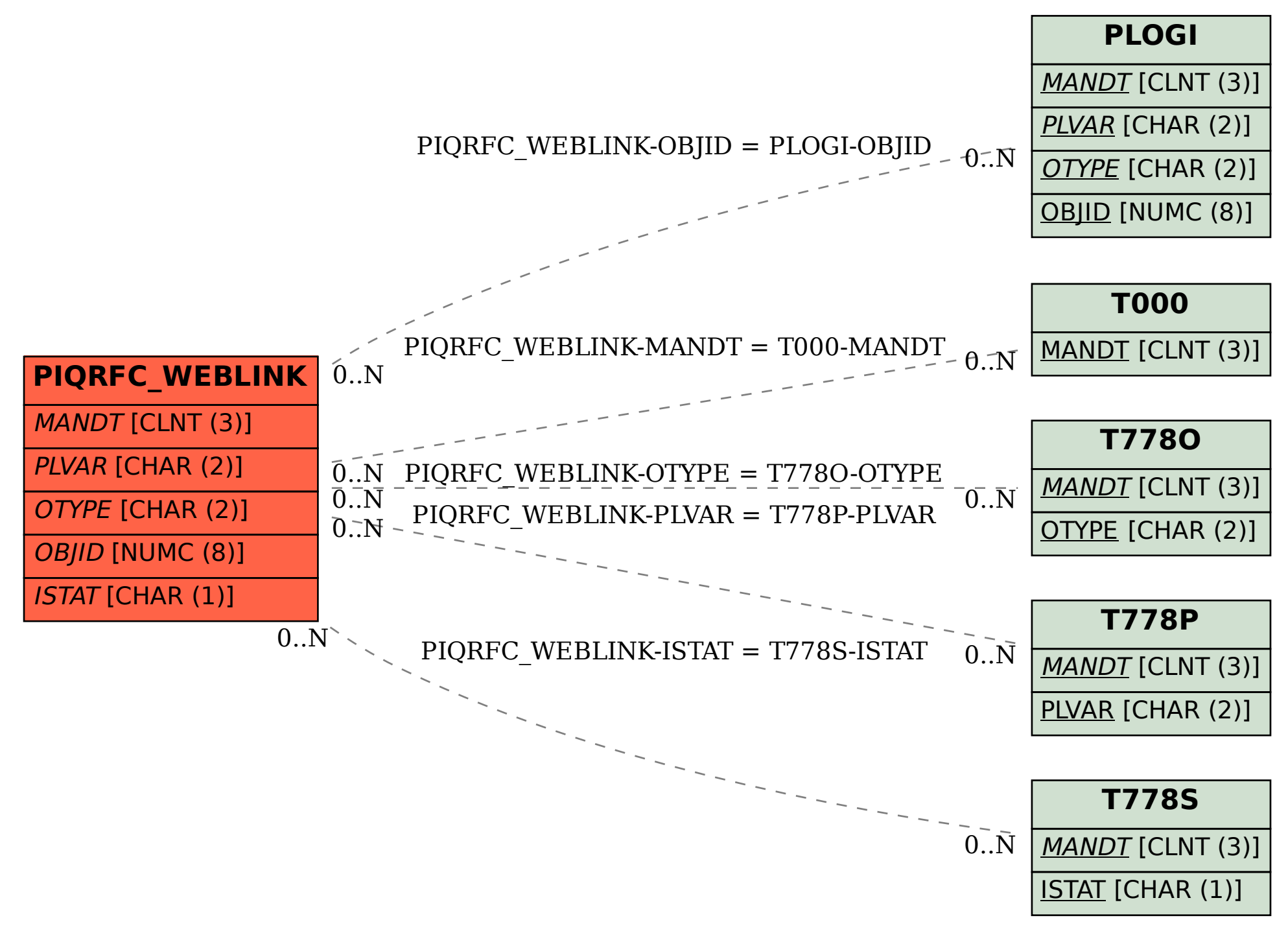